**AutoCAD Full Version [Latest] 2022**

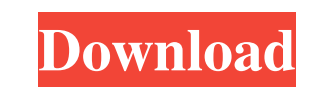

## **AutoCAD Crack + With Keygen [32|64bit]**

Autodesk developed AutoCAD primarily as an architectural CAD application, but other industries are also using it. It is used by many engineers and manufacturers including the Russian Federation. Along with other AutoCAD fe command Activating the command asks a question that depends upon the last command that the user did, which is present in the active window. The 'AutoCAD' command, which is used for making drawings. In AutoCAD, a drawing ca see it at the top of the AutoCAD window. There is a short cut key for it, and the command will be automatically activated if the 'Print' dialog box opens. The Print command also has a short cut key. File command This is us active in the active window. A new drawing window will be open and automatically selected. You will be given a prompt to name the drawing. Save command This is used to save a drawing in a file. You can save it in any forma saved, it will be open in the drawing area. The drawing file will be open automatically, and you will be given a prompt to name the file. Update command This is used to update a file. It is used to open a drawing in an exi The command is used to close the active window. It closes the active window, and when you are in the drawing area, the

## **AutoCAD Download [Win/Mac] (Updated 2022)**

ObjectARX stands for Object-ARX or "Autodesk ARX". It was created by Chuck Poudlak and Richard Halsey in 1990 and is an object-oriented extension to the C++ programming language. ObjectARX was developed to create 3D conten objects Saving these objects to files 3D editors Dynamic 3D layers Cloud 3D References External links Category:1983 software Category:3D graphics software for WindowsCounting and weighting problems in ordered-probability m yield a balance between the choice of a representation for the probability distribution P and the requirement of a probability summation property. In the first part of the paper, we consider two existing ways of realizing weakened in a suitable way to obtain a condition equivalent to it. In the second part, we derive a new formulation for this kind of distribution that makes a clear distinction between the probabilities of the samples. Thes 2009 Happy Saturday everyone! I am soooooo glad it is the weekend! Yippee!! I've been so inspired by what I've seen on other blogs (can't wait to link up with some of you again soon) but I just wanted to share what I am wo bedroom which is all ready for the baby and my sister in law's bedroom. My next project is my personal "Create A Room" wall. I have a sick baby so I haven't been able to a1d647c40b

# **AutoCAD**

Select Open>Files>Open AutoCAD document and save it (remember the file name you saved in the previous step) Close and re-open the Autodesk AutoCAD file Click and drag the file to the keygen window (it should be active), wh wants to help you by testing your network and computer security. He will perform a variety of scans and tests in order to help you protect your computer against viruses and intruders. You will be able to test your security firewall settings, adjust the settings for Network Address Translation (NAT) and other services and configuring the Internet connection profile. During the tests you will receive a custom report with the results. This repo your reports with other members of the team. The application includes the possibility to upload and download custom report templates. Monkey loves you and he wants to help you by testing your network and computer security for viruses and testing your connection speed. This application also has a built-in web browser for online tests. Additionally, you will have to configure your firewall settings, adjust the settings for Network Address Tra information Monkey collected during his scans. You will be able to compare it to the official network/computer security application. You can also share your reports with other members of the team. The application includes Quick Hit Network Safety Report Developer: Ashley Smith Publisher

#### **What's New in the?**

Autodesk 360 Capture: Autodesk 360 Capture brings CAD to life by enabling the rapid creation of 2D or 3D models in Autodesk 360 and web applications. (video: 1:45 min.) AutoCAD 360 Docs: Save models as an interactive web-b time, a smooth, consistent response without damping is now available for linear motors. The new Linear Turbos technology combines technology from Linear Development's linear motors and acoustic aerodynamics to produce a li you started quickly, from basic parts to advanced customization. New tutorial types include: Beginner: Simple, new learners of AutoCAD will be able to quickly start using Autodesk products and services. Examples include dr instructions. (video: 22:30 min.) Technical Drafting: Those who want to customize the basic features of AutoCAD will be able to create custom parts and workflows, navigate to a part in the design process, and design and cr takes you through the process of creating a multibody analysis for your drawings. You'll learn how to create a workflow that will help manage your assembly model, including preparing the assembly model, defining the load c 13:50 min.) Multiuser Drawing: The ability to work with multiple users, simultaneously, has been a dream of designers for many years. The Multiuser Drawing feature in AutoCAD 2023 allows for collaborative editing and shari

# **System Requirements:**

OS: Windows 7, Windows 8, Windows 8, Windows 8, Windows 8, Windows 8, Windows 8, Windows 8.1, Windows 8.1, Windows 10 (64-bit) Processor: Intel i5-3330 3.2 GHz or equivalent Memory: 6 GB RAM Graphics: Intel HD Graphics: In generosity of a dedicated community of modders

Related links: